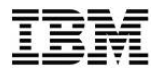

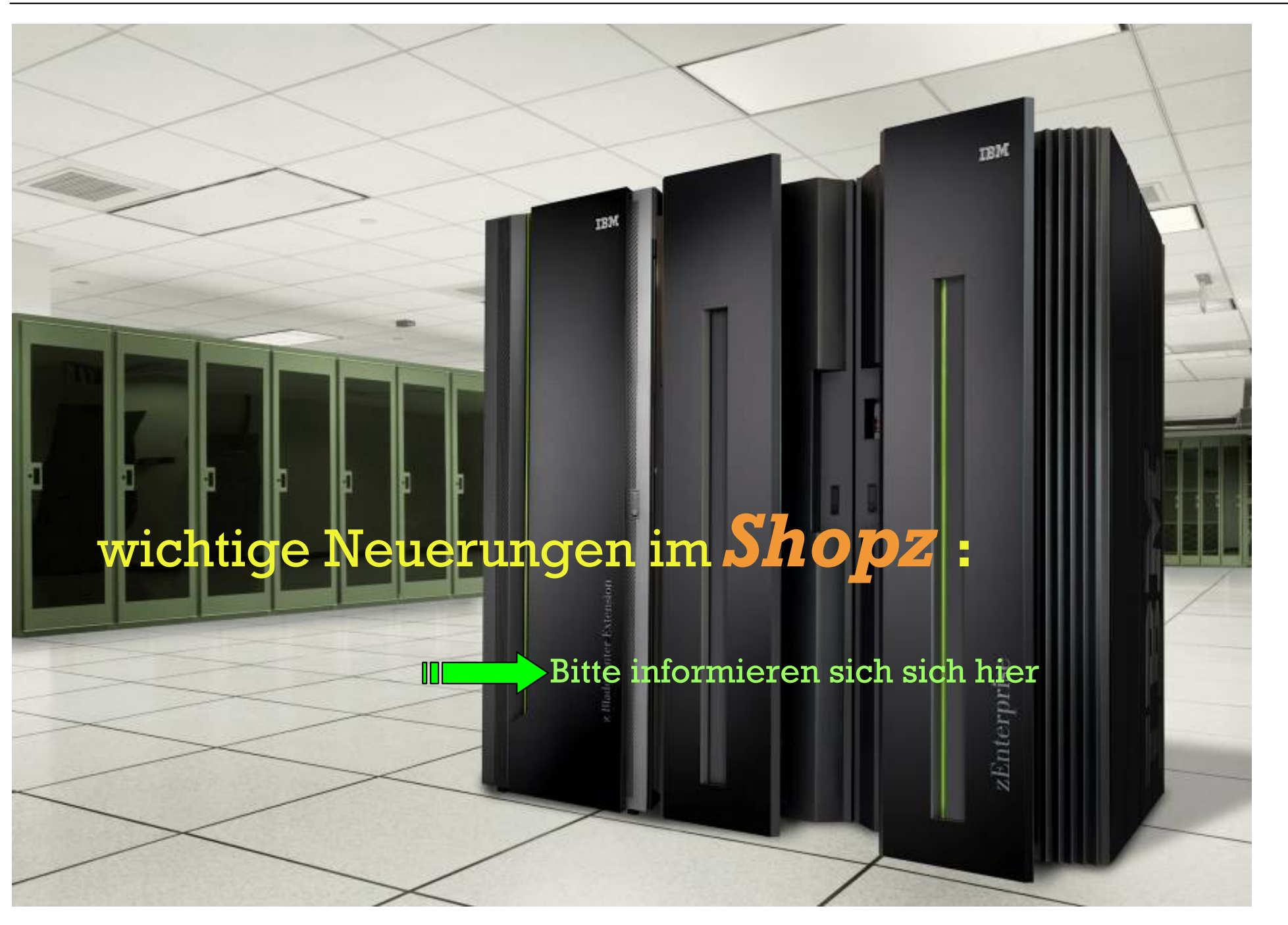

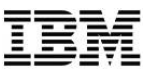

sowohl während der Bestellung als auch unter "Product Catalog" in der linken Auswahlspalte stehen die Neuerungen zur Verfügung

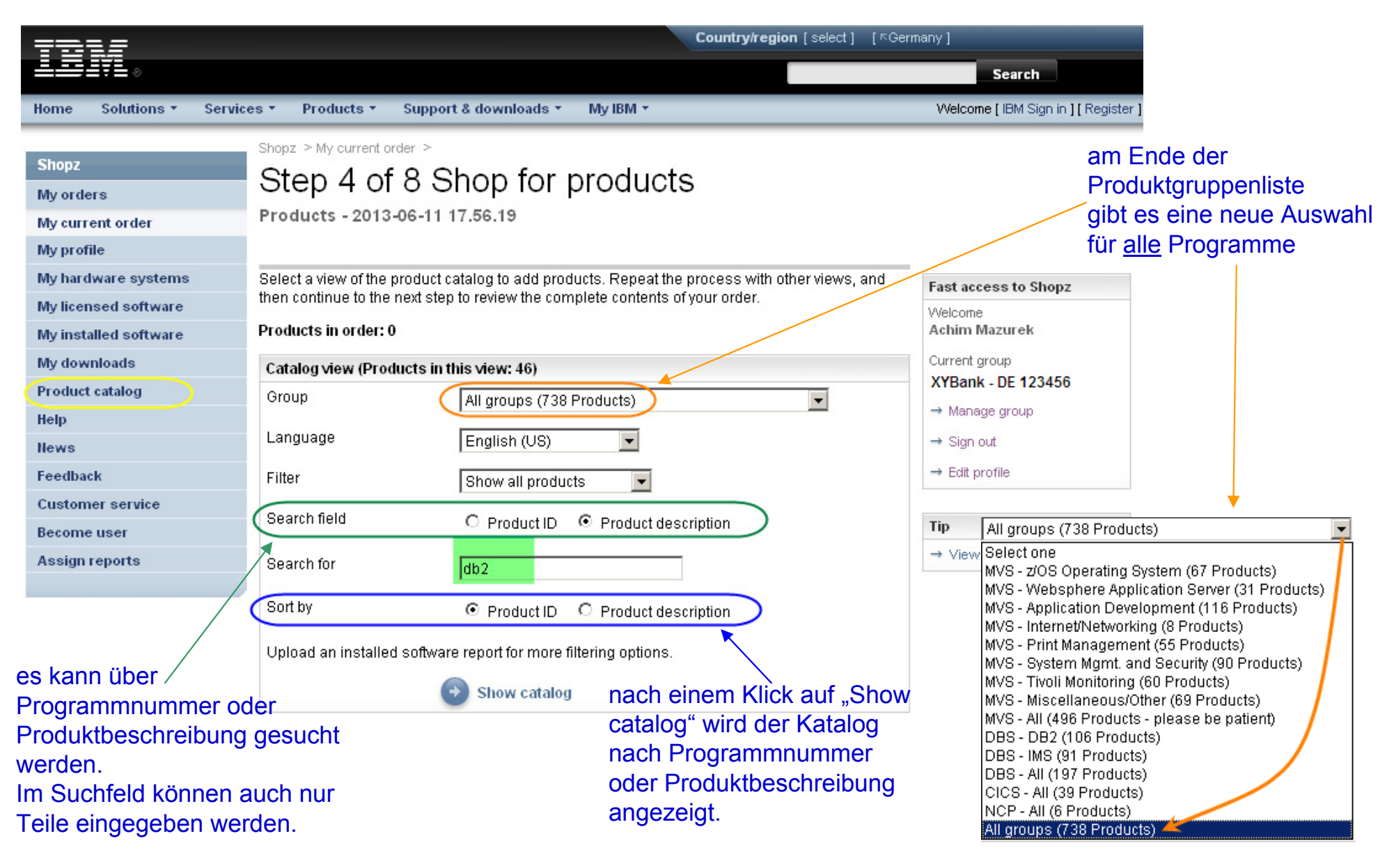

im letzten Schritt 8 der Bestellung als auch später unter "My current order" können alle Angaben zu der Bestellung als XML File heruntergeladen werden.

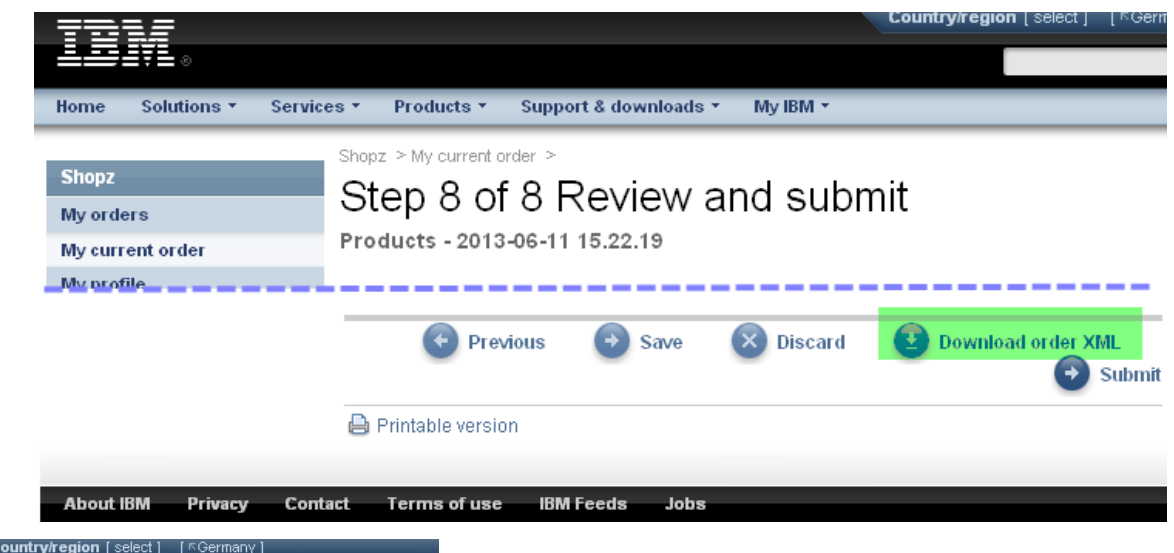

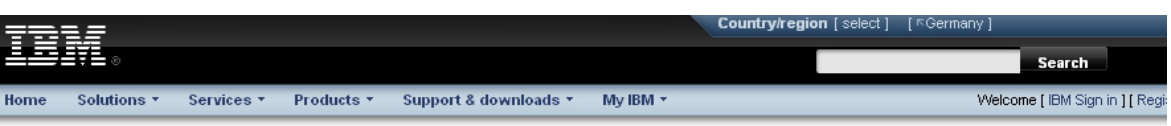

• Diese Möglichkeit steht nur bei Bestellungen zur Verfügung, die neue Lizenzen enthalten.

• Die XML Datei kann z.B. als Input zur einem Beschaffungssystem oder Asset Managment System dienen.

Shopz **Shopz** My current order My orders U01262254 - Products - 2013-06-11 15.42.47 My current order **My profile** My hardware systems **Order basics Fast access to Shopz My licensed software** Order name Products - 2013-06-11 15:42:47 Welcome Achim Mazurek My installed software Date created 2013-06-11 15:42:49 Current aroup My downloads **XYBank - DE 123456 Last modified** 2013-06-11 15:42:49 **Product catalog**  $\rightarrow$  Manage group Help **Customer number**  $S00$  $\rightarrow$  Sign out **News** Operating environment z/OS  $\rightarrow$  Edit profile Feedback Package category Products **Customer service Become user** CBPDO (products) Package type **Accirin renort** 

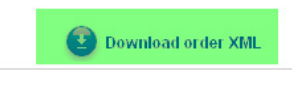

**About IBM** Privacy **Contact** Terms of use **IBM** Feeds Jobs

**合** Printable version

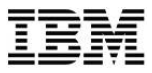

unter "My licensed software" werden Sie oben auf die Neuerung hingewiesen, dass Sie Ihre Lizenzdetails als CSV (für Tabellenkalkulation) oder XML (für z.B. Asset Management Systeme) herunterladen können.

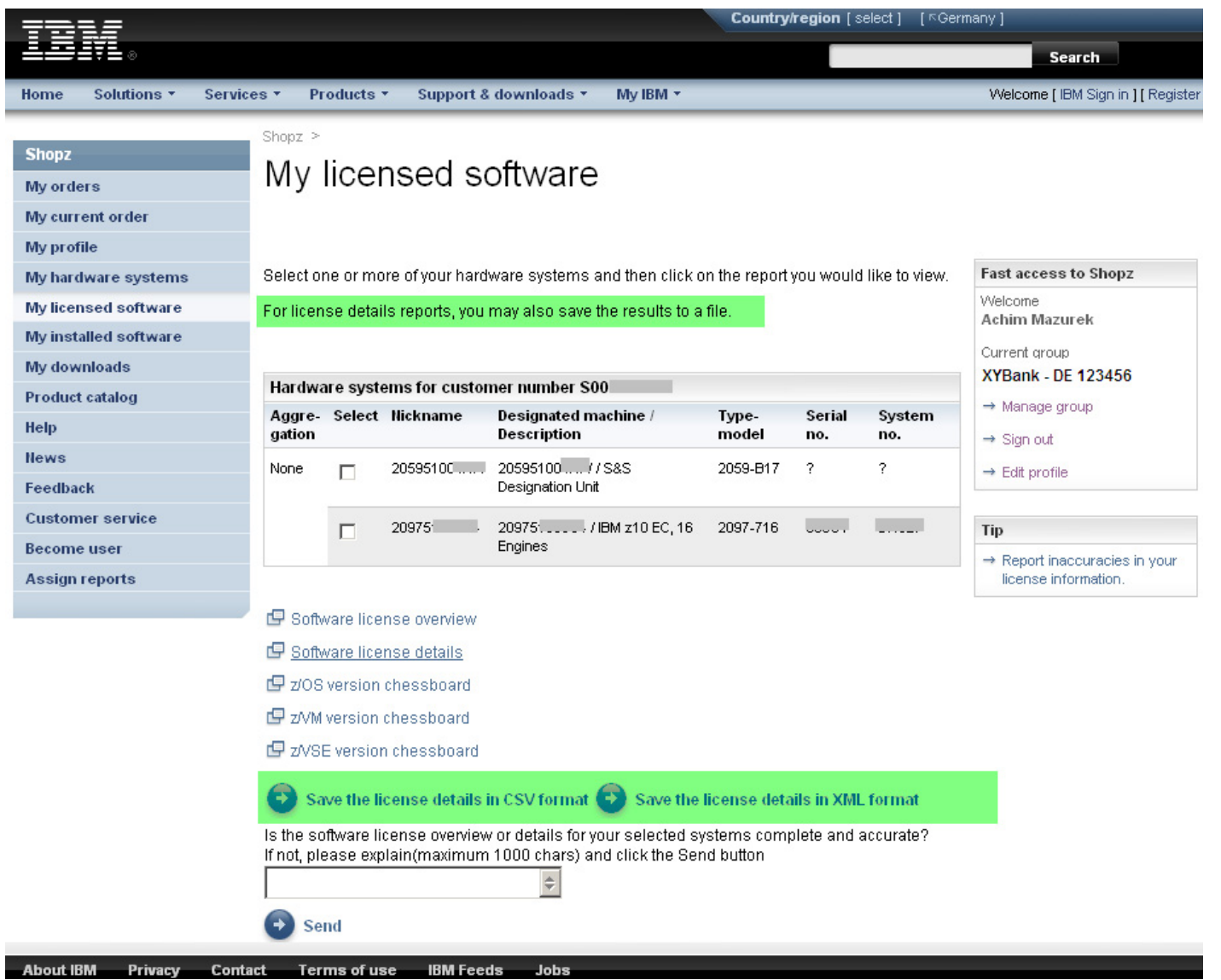

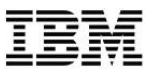

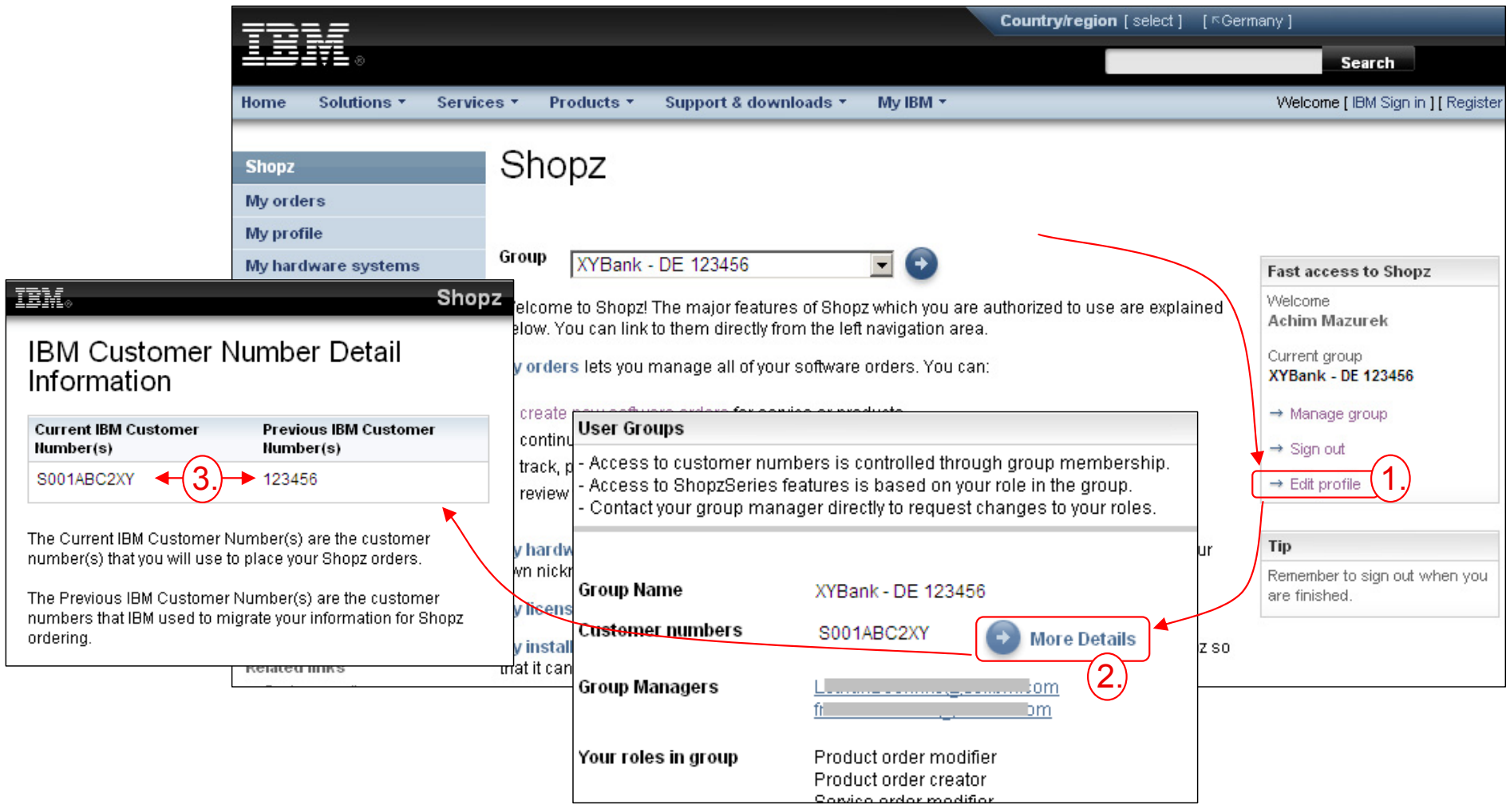